# NAG Library Function Document

# nag\_lambertW\_complex (c05bbc)

### 1 Purpose

nag\_lambertW\_complex (c05bbc) computes the values of Lambert's W function  $W(z)$ .

#### 2 Specification

```
#include <nag.h>
#include <nagc05.h>
void nag_lambertW_complex (Integer branch, Nag_Boolean offset, Complex z,
     Complex *w, double *resid, NagError *fail)
```
#### 3 Description

nag\_lambertW\_complex (c05bbc) calculates an approximate value for Lambert's W function (sometimes known as the 'product log' or 'Omega' function), which is the inverse function of

$$
f(w) = we^w \quad \text{for} \quad w \in C.
$$

The function f is many-to-one, and so, except at 0,  $W$  is multivalued. nag\_lambertW\_complex (c05bbc) allows you to specify the branch of  $W$  on which you would like the results to lie by using the argument **[branch](#page-1-0)**. Our choice of branch cuts is as in [Corless](#page-1-0) *et al.* (1996), and the ranges of the branches of  $W$  are summarised in Figure 1.

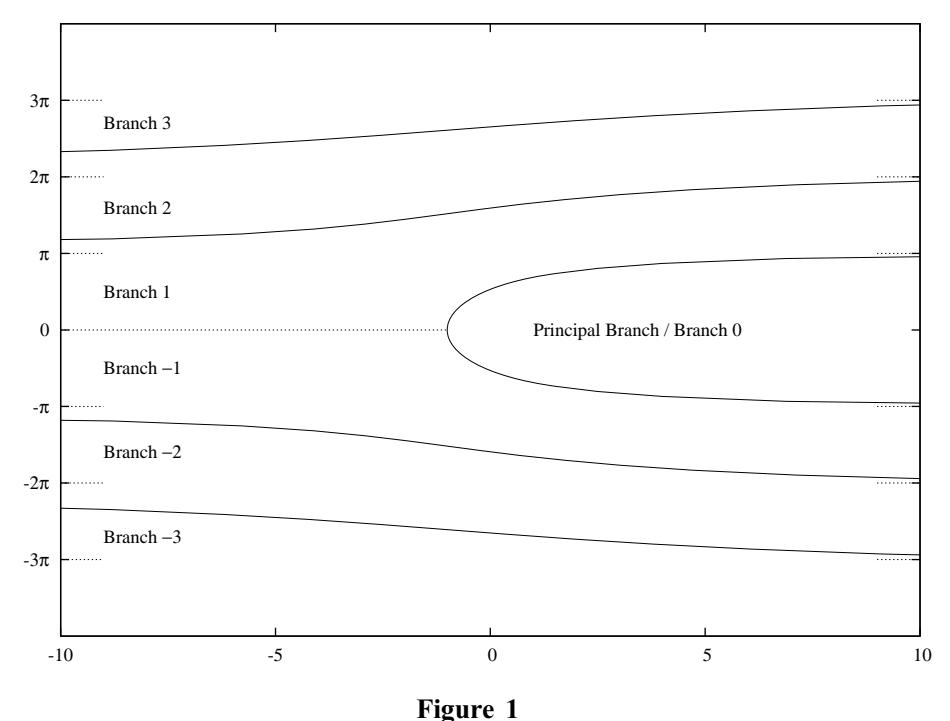

Ranges of the branches of  $W(z)$ 

For more information about the closure of each branch, which is not displayed in Figure 1, see [Corless](#page-1-0) et al. [\(1996\)](#page-1-0). The dotted lines in the Figure denote the asymptotic boundaries of the branches, at multiples of  $\pi$ .

The precise method used to approximate W is as described in [Corless](#page-1-0) *et al.* (1996). For z close to  $-\exp(-1)$  greater accuracy comes from evaluating  $W(-\exp(-1) + \Delta z)$  rather than  $W(z)$ : by setting

<span id="page-1-0"></span>offset = Nag TRUE on entry you inform nag\_lambertW\_complex (c05bbc) that you are providing  $\Delta z$ , not  $z$ , in  $z$ .

### 4 References

Corless R M, Gonnet G H, Hare D E G, Jeffrey D J and Knuth D E (1996) On the Lambert W function Advances in Comp. Math. 3 329–359

### 5 Arguments

1: **branch** – Integer *Input* 

On entry: the branch required.

2: offset – Nag Boolean Input

On entry: controls whether or not z is being specified as an offset from  $-\exp(-1)$ .

 $3: \quad \mathbf{z}$  – Complex Input

On entry: if offset = Nag\_TRUE, z is the offset  $\Delta z$  from  $-\exp(-1)$  of the intended argument to W; that is,  $W(\beta)$  is computed, where  $\beta = -\exp(-1) + \Delta z$ .

If offset = Nag FALSE, z is the argument z of the function; that is,  $W(\beta)$  is computed, where  $\beta = z$ .

4: w – Complex \* Output

On exit: the value  $W(\beta)$ : see also the description of z.

- 5: resid double \* Output On exit: the residual  $|W(\beta) \exp(W(\beta)) - \beta|$ : see also the description of z.
- 6: fail NagError \* Input/Output

The NAG error argument (see Section 3.6 in the Essential Introduction).

## 6 Error Indicators and Warnings

### NE\_ALLOC\_FAIL

Dynamic memory allocation failed. See Section 3.2.1.2 in the Essential Introduction for further information.

#### NE\_BAD\_PARAM

On entry, argument  $\langle value \rangle$  had an illegal value.

#### NE\_INTERNAL\_ERROR

An internal error has occurred in this function. Check the function call and any array sizes. If the call is correct then please contact NAG for assistance.

An unexpected error has been triggered by this function. Please contact NAG. See Section 3.6.6 in the Essential Introduction for further information.

#### NE\_NO\_LICENCE

Your licence key may have expired or may not have been installed correctly. See Section 3.6.5 in the Essential Introduction for further information.

### NW\_REAL

For the given offset **[z](#page-1-0)**, W is negligibly different from  $-1$ :  $\text{Re}(z) = \langle value \rangle$  and  $\text{Im}(z) = \langle value \rangle$ . **[z](#page-1-0)** is close to  $-\exp(-1)$ . Enter **z** as an offset to  $-\exp(-1)$  for greater accuracy:  $\text{Re}(z) = \langle value \rangle$ and  $\text{Im}(\mathbf{z}) = \langle value \rangle$ .

### NW\_TOO\_MANY\_ITER

The iterative procedure used internally did not converge in  $\langle value \rangle$  iterations. Check the value of [resid](#page-1-0) for the accuracy of [w](#page-1-0).

# 7 Accuracy

For a high percentage of [z](#page-1-0), nag\_lambertW\_complex (c05bbc) is accurate to the number of decimal digits of precision on the host machine (see nag\_decimal\_digits (X02BEC)). An extra digit may be lost on some platforms and for a small proportion of [z](#page-1-0). This depends on the accuracy of the base-10 logarithm on your system.

# 8 Parallelism and Performance

Not applicable.

# 9 Further Comments

The following figures show the principal branch of W.

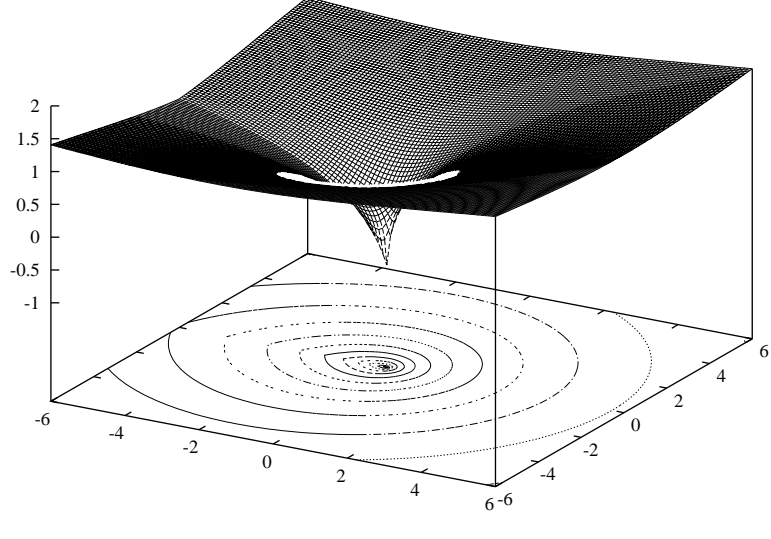

Figure 2 real $(W_0(z))$ 

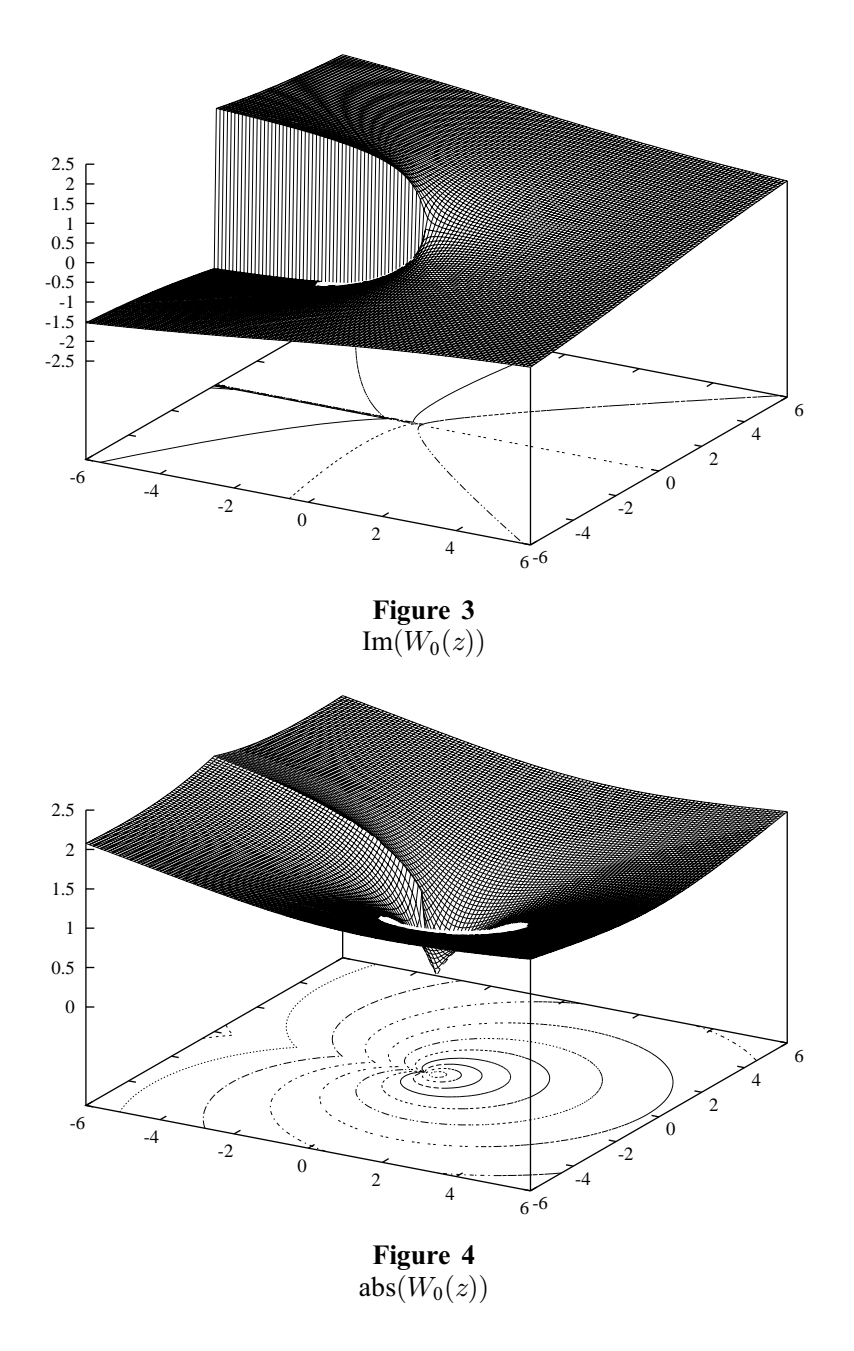

## 10 Example

This example reads from a file the value of the required branch, whether or not the arguments to  $W$  are to be considered as offsets to  $-\exp(-1)$ , and the arguments [z](#page-1-0) themselves. It then evaluates the function for these sets of input data [z](#page-1-0) and prints the results.

### 10.1 Program Text

```
/* nag_lambertW_complex (c05bbc) Example Program.
 *
 * Copyright 2014 Numerical Algorithms Group.
*
  Mark 23, 2011.
 */
#include <stdio.h>
#include <math.h>
#include <nag.h>
#include <nagx04.h>
#include <nag_stdlib.h>
```

```
#include <nagc05.h>
int main(void)
{
  /* Scalars */
  Complex w, z;
  double resid;
  Integer branch;
  Integer exit_status = 0;
  char offset[10];
  Nag_Boolean offsetenum;<br>NagError fail:
 NagError
  INIT_FAIL(fail);
  printf("nag_lambertW_complex (c05bbc) Example Program Results\n");
  /* Skip heading in data file*/
#ifdef WIN32
 scanf_s("%*[^\n] ");
#else
 scanf("%*[\hat{\ } \ranglen] ");
#endif
#ifdef _WIN32
 scanf_s("%"NAG_IFMT"%*[^\n] ", &branch);
4e<sup>1 se</sub></sup>
 scanf("%"NAG_IFMT"%*[^\n] ", &branch);
#endif
#ifdef _WIN32
 scanf_s("%9s%*[^\n] ", offset, _countof(offset));
#else
 scanf("89s*[\hat{\ } \nabla n] ", offset);
#endif
  /*
   * nag_enum_name_to_value (x04nac).
   * Converts NAG enum member name to value
   */
  offsetenum = (Nag_Boolean) nag_enum_name_to_value(offset);
  print(f("\n'\n');
  \text{print} ("branch = %"NAG_IFMT"\n", branch);
  print('offset = %s\n', offset);\text{print}(''\text{x}) z w(z)"
                                  resid\n\n\cdot n');
#ifdef _WIN32
 while (scanf_s(" (§1f,§1f)<sup>*</sup>['\n] ", &z.re, &z.im) != EOF)
#else
 while (scanf(" \ell \in \ell, \thereform n = EQF) while (scanf(" \ell \in \ell), \thereform n = EQF)
#endif
    {
      /*
       * nag_lambertW_complex (c05bbc)
       * Values of Lambert's W function, W(z)
       */
      nag_lambertW_complex(branch, offsetenum, z, &w, &resid, &fail);
      if (fail.code == NE_NOERROR \mid \midfail.\text{code} == \text{NW} REAL ||fail.code == NW_TOO_MANY_ITER)
        {
          printf("(%14.5e,%14.5e) (%14.5e,%14.5e) %14.5e\n",
                   z.re, z.im, w.re, w.im, resid);
        }
      else
        {
          printf("Error from nag_lambertW_complex (c05bbc).\n%s\n",
                   fail.message);
           exist\_status = 1;goto END;
        \lambda
```

```
}
END:
 return exit_status;
}
```
### 10.2 Program Data

```
nag_lambertW_complex (c05bbc) Example Program Data
  \frac{1}{0} = \frac{1}{1} : branch<br>Naq FALSE : branch<br>Naq FALSE : effset
  Nag_FALSE
  (0.5, -1.0)(1.0, 2.3)(4.5, -0.1)(6.0, 6.0)
```
### 10.3 Program Results

nag\_lambertW\_complex (c05bbc) Example Program Results

 $branch = 0$ offset = Nag\_FALSE

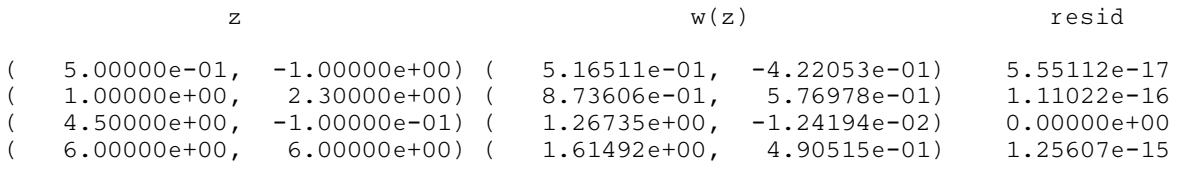